## **Forms**

A form in a VoiceXML document presents information and gathers input from the user. A form is represented by the <form> tag and has an ID attribute associated with it. The ID attribute is the name of the form.

Following is an example of a form element:

```
<form id="hello">
   <block>
   Hello world!
   </block>
</form>
```
In this example, the name of the form is "hello" and "Hello world!" is presented to the user.

## **Form Items**

There are two types of form items, field items and control items. A field item prompts the user on what to say or key in, and then collects that information and fills in the field item variable. A field item also has grammars that define the allowed inputs, event handlers to process the resulting events, and a <filled> element that defines an action to be taken after the field item variable has been filled.

Following is a list of the types of field items:

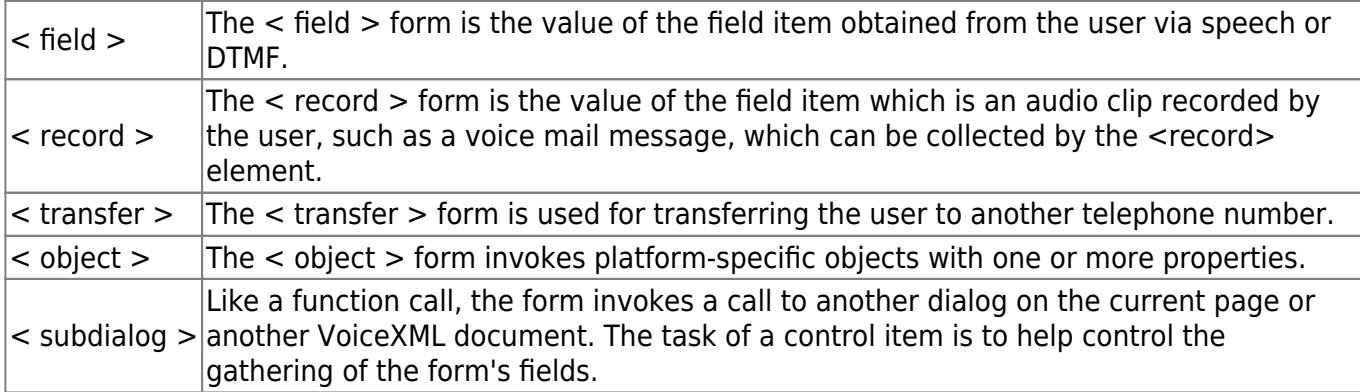

Following are two types of control items:

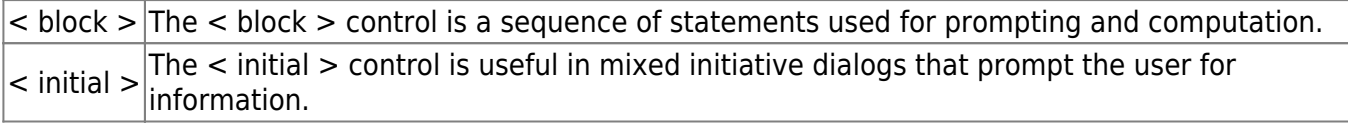

## **Variables and Conditions**

A form item variable is associated with each form. The form item 'variable by default' is initially set to 'undefined' and contains a result (collected from the user) once a form item has been interpreted. You can define the name of a form item variable by using the name attribute. A guard condition exists for each form item. The guard condition tests whether the item's variable currently has a value. If a value exists, then the form item is skipped.

Last update: 2017/07/28 23:53 legacy:vxi\_developer\_guide:voicexml\_fundamentals:forms https://wiki.voximal.com/doku.php?id=legacy:vxi\_developer\_guide:voicexml\_fundamentals:forms

From: <https://wiki.voximal.com/>- **Voximal documentation** Permanent link:

**[https://wiki.voximal.com/doku.php?id=legacy:vxi\\_developer\\_guide:voicexml\\_fundamentals:forms](https://wiki.voximal.com/doku.php?id=legacy:vxi_developer_guide:voicexml_fundamentals:forms)**

Last update: **2017/07/28 23:53**

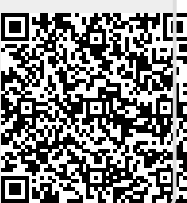